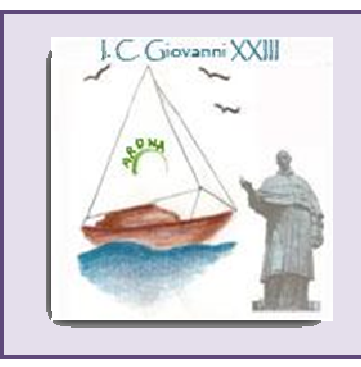

# **ISTITUTO COMPRENSIVO "Giovanni XXIII"**

COMUNI DI RIFERIMENTO E PLESSI ASSOCIATI:

Comune di Arona: Scuole dell'Infanzia "Cesare Battisti" e "Via Piave"; Scuole Primarie "Dante Alighieri", "Anna Frank", "Paolo Nicotera", "Gian Filippo Usellini" e Scuola Secondaria di Primo Grado "Giovanni XXIII"

Comune di Oleggio Castello: Scuola dell'infanzia e Scuola Primaria "Sandro Pertini" Via Monte Rosa, 36 - 28041 Arona (NO)  $\approx$  0322 242319 - Fax: 0322 248119 PEC: noic821001@pec.istruzione.it - E-mail: noic821001@istruzione.it - *www.i ca ro na. g ov. i t* **C. M.: NOIC821001** - **C. F.: 90006600036 - C.U.U. UFFARY - C.T.U. 314229**

## **Regolamento di Istituto in merito alla Sicurezza Informatica e all'Uso Consapevole delle TIC**

#### Sommario:

*Considerazioni generali* 

*Articolo 1) Internet a scuola* 

*Articolo 2) Le strategie attuate dalla scuola per garantire la sicurezza delle TIC* 

*Articolo 3) Accertamento dei rischi e valutazione dei contenuti di Internet* 

*Articolo 4) Reati e violazioni della legge* 

*Articolo 5) Utilizzo dei servizi Internet (e-mail, chat, forum, download)* 

*Articolo 6) Sicurezza della rete interna (LAN)* 

*Articolo 7) Linee guida per gli alunni* 

*Articolo 8) Linee guida per Docenti e personale ATA*

*Articolo 9) Sanzioni* 

*Articolo 10) Informazione sull'uso corretto delle TIC della scuola* 

*Articolo 11)* Sito web della scuola e servizi on-line alle famiglie, studenti, docenti/utenti esterni

Articolo 12) Altre forme tecnologiche di comunicazione. Rinvio.

Articolo 13) *Diritti d'Autore* 

*Articolo 14) Netiquette e comunicazioni interpersonali (posta elettronica, talk)* 

*Articolo 15) Laboratori didattici*

Allegato 1 Regolamento interno ai laboratori didattici informatici

## **Considerazioni generali**

Il nostro Istituto ha visto crescere negli anni l'uso delle tecnologie informatiche nella didattica e nella gestione generale della Scuola. Oggi è normale che a scuola ci si connetta ad Internet, sia per svolgere esperienze formative, sia per le funzioni amministrative-gestionali.

Internet è molto utile, però può essere anche una potenziale fonte di rischi, tanto maggiori quanto meno si conoscono i modi legittimi di utilizzo e si abbia scarsa consapevolezza delle funzioni della rete. Questo vale certamente per il complesso sistema di computer in rete presenti nella scuola: sia riguardo ai tradizionali laboratori, sia riguardo agli uffici amministrativi e più in generale alle aule singole predisposte per il collegamento interno ed esterno.

Le norme che seguiranno richiamano gli utenti ad un uso corretto e generalizzato delle infrastrutture di rete (interna ed esterna), il cui uso improprio può generare problemi, da un punto di vista didattico nonché difficoltà di uso delle macchine, con possibili danni al loro funzionamento e connessi danni di natura economica.

Le responsabilità civili e penali potenzialmente derivanti dall'uso improprio delle TIC (Tecnologie dell'Informazione e della Comunicazione) sono note. E' dunque importante definire, all'interno dell'istituto, alcune regole chiare che permettano di lavorare in modo

sereno e consentano di usare le tecnologie in modo efficiente e positivo.

Queste indicazioni vogliono favorire anche un uso consapevole e critico delle tecnologie informatiche, con la dovuta competenza, a seconda dei diversi gradi di utilizzo.

Questo documento costituisce parte integrante del Regolamento di Istituto e viene portato a conoscenza dei genitori, degli studenti e di tutto il personale della scuola. Le norme di questo documento valgono per tutti gli spazi e laboratori dell'Istituto. Il personale interno all'Istituto (docenti, ATA e studenti) ed esterno (genitori, corsisti, ecc.) prende visione del presente documento, che sarà revisionato annualmente.

Il presente regolamento, da un punto di vista legislativo e amministrativo, è ispirato e promosso da direttive del Ministero dell'Istruzione a livello nazionale e regionale e fa costante riferimento alle norme legislative specifiche del settore.

In questo documento sono definite: a) le norme relative all'accesso alle postazioni in rete della scuola da parte dei diversi soggetti operanti nell'Istituto (docenti, ATA, studenti, eventuali soggetti esterni alla scuola); b) le norme riguardanti l'accesso ai servizi resi disponibili sui computer in rete da parte dei diversi soggetti operanti nell'Istituto; c) le regole riguardanti le garanzie a tutela della privacy nell'uso degli strumenti tecnologici d'Istituto.

Vengono individuati anche gli strumenti hardware e/o software da impiegare per evitare o ridurre al minimo l'uso improprio dell'accesso a Internet (con particolare riguardo alla gestione relativa al traffico generato sulla LAN in uscita e in entrata verso Internet); i danni causati da virus o da software; i tempi di recupero della piena funzionalità dell'infrastruttura, in caso di crash di sistema.

#### **\* \***

#### *Articolo 1)*

#### *Internet a scuola*

1. L'utilizzo della rete interna/esterna (web) deve avvenire all'interno della programmazione didattica e nell'ambito delle esigenze relative agli uffici amministrativi. Navigare ovunque e comunque o scaricare file in modo indiscriminato è frutto di ignoranza e di scarsa consapevolezza di queste tecnologie: solo un utilizzo mirato e consapevole aiuta a garantire la "sicurezza informatica".

2. La scuola favorisce una "alfabetizzazione informatica" in modo che per tutti, Internet possa essere un diritto ed una risorsa. Il docente è il primo soggetto che favorisce l'uso corretto della rete, guidando gli studenti nelle attività online, stabilendo obiettivi chiari di ricerca, insegnando le strategie appropriate nella definizione e gestione della risorsa informatica.

3. L'Istituto regolamenta l'uso dei laboratori indicando norme che consentono di vigilare sull'uso corretto dell'accesso ad Internet.

#### **Articolo 2)**

#### **Le strategie attuate dalla scuola per garantire la sicurezza delle TIC**

- 1. Le strategie attuate dalla scuola per garantire la sicurezza delle Tecnologie dell'Informazione e della Comunicazione (TIC) sono le seguenti:
- il Dirigente Scolastico si riserva, sentiti i responsabili, di limitare l'accesso e l'uso della rete interna ed esterna (web), secondo i normali canali di protezione presenti nei sistemi operativi e utilizzando, se necessario, software aggiuntivi come Firewall;
- la Scuola promuove e adotta ogni accorgimento per evitare comportamenti contrari alle norme del presente regolamento, quali:
	- o scaricare file video-musicali protetti da copyright;
	- o visitare siti non necessari ad una normale attività didattica;
	- o alterare i parametri di protezione dei computer in uso;
	- o utilizzare la rete per interessi privati e personali che esulano dalla didattica;
	- o non rispettare le leggi sui diritti d'autore;
	- o navigare su siti non accettati dalla protezione interna alla scuola.
- 2. Nello specifico, tutti gli utenti dei servizi sono consapevoli che:
	- il sistema informatico è periodicamente controllato dai responsabili;
	- la scuola controlla periodicamente i file utilizzati, i file temporanei e i siti visitati da ogni dispositivo;
	- la scuola archivia i tracciati del traffico Internet:
	- è vietato salvare o scaricare da Internet software non autorizzati;
	- al termine di ogni collegamento la connessione deve essere chiusa;
	- l'utilizzo di CD, chiavi USB personali e di altri strumenti esterni di archiviazione dati deve essere previamente autorizzato e sottoposto a controllo antivirus;
	- la scuola si riserva di limitare il numero di siti visitabili e le operazioni di download;
	- il materiale didattico dei docenti può essere messo in rete, anche su siti personali collegati all'Istituto, sempre nell'ambito del presente regolamento e nel rispetto delle leggi.

## **Articolo 3)**

## **Accertamento dei rischi e valutazione dei contenuti di Internet**

1. L'Istituto utilizza la connettività in banda larga fornita da Lepida s.p.a. e utilizza gli openDNS per la navigazione web.

2. Non si può escludere che durante la navigazione sui computer dell'Istituto, si trovi materiale non appropriato e/o indesiderato.

3. La scuola non può farsi carico in toto delle responsabilità per il materiale non idoneo trovato o per eventuali conseguenze causate dall'accesso al Web. Per tale ragione, gli utilizzatori devono essere pienamente coscienti dei rischi cui si espongono collegandosi alla rete, riconoscendo ed evitando gli aspetti negativi (pornografia, violenza, razzismo …).

## **Articolo 4)**

#### **Reati e violazioni della legge**

1. Al di là delle regole di buona senso ed educazione, vi sono comportamenti, talvolta solo apparentemente innocui, che possono portare gli autori a commettere veri e propri reati e, di conseguenza, a subire procedimenti penali.

2. Quelli di seguito sono alcuni esempi di reati informatici (o che comunque possono essere posti in essere col mezzo informatico):

- Accesso abusivo ad un sistema informatico e telematico
- Diffusione di programmi diretti a danneggiare o interrompere un sistema informatico
- Danneggiamento informatico
- Detenzione e diffusione abusiva di codici di accesso a sistemi informatici o telematici
- Frode informatica
- Ingiuria
- Diffamazione
- Minacce e molestie.

3. L'Istituto, al fine di prevenire condotte inappropriate degli utenti, potenzialmente riconducibili ai reati di cui sopra, ha fissato alcune norme da rispettare rigorosamente e ha indicato i comportamenti corretti da tenere.

4*.* L'Istituto, in ogni caso, non sarà responsabile per le condotte illecite poste deliberatamente in essere dagli utenti del servizio.

## **Articolo 5)**

## **Utilizzo dei servizi Internet (e-mail, chat, forum, download)**

1. L'insegnante di classe che ha nella propria programmazione l'utilizzo di Internet è responsabile di quanto avviene on line nelle proprie ore.

2. L'invio e la ricezione di e-mail e allegati è soggetto ad autorizzazione. È vietato utilizzare email personali ad uso privato.

3. È vietata la pratica delle chat-line.

4. Gli studenti non possono usare i computer in rete senza l'ausilio e il coordinamento del docente.

5. È vietato il download a fini personali di file musicali, foto, software, video, ecc., tranne nel caso di specifiche attività didattiche preventivamente programmate.

6. Il mancato rispetto da parte degli studenti delle norme così definite comporterà, oltre alla comminazione di sanzioni disciplinari, un giudizio negativo nella valutazione della condotta e del profitto.

## **Articolo 6)**

#### **Sicurezza della rete interna (LAN)**

1. L'Istituto dispone di rete LAN dedicata, in parte cablata e wi-fi, che copre tutti i locali della Scuola.

2. Il collegamento di computer portatili o palmari personali alla rete di Istituto deve essere autorizzato.

## **Articolo 7)**

#### **Linee guida per gli Studenti**

1. Gli Studenti devono attenersi alle seguenti indicazioni:

- non utilizzare giochi né in locale, né in rete;
- salvare sempre i lavori propri (file) in cartelle personali e/o di classe e non sul desktop o nella cartella del programma in uso. Sarà cura di chi mantiene il corretto funzionamento delle macchine cancellare file di lavoro sparsi per la macchina e al di fuori delle cartelle personali;
- mantenere segreto il nome, l'indirizzo, il telefono di casa, il nome e l'indirizzo della vostra scuola;
- non inviare a nessuno fotografie personali o di propri amici;
- chiedere sempre al Docente il permesso di scaricare documenti da Internet;
- chiedere sempre l'autorizzazione al Docente prima di iscriversi a qualche concorso o prima di riferire l'indirizzo della propria scuola;
- non è consentito inviare mail personali;
- non caricare o copiare materiale da Internet senza il permesso dell'insegnante.

## **Articolo 8)**

#### **Linee guida per Docenti e personale ATA**

1. I Docenti ed il personale ATA devono attenersi alle seguenti indicazioni:

- evitare di lasciare le e-mail o file personali sui computer o sul server della scuola;
- salvare sempre i lavori propri (file) in cartelle personali e/o di classe e non sul desktop o nella cartella del programma in uso. Sarà cura di chi mantiene il corretto funzionamento delle macchine cancellare file di lavoro sparsi per la macchina e al di fuori delle cartelle personali;
- discutere con gli alunni delle norme adottate dalla scuola e degli eventuali problemi che possono verificarsi nell'applicazione delle regole relative all'uso di Internet;
- dare chiare indicazioni su come si utilizza Internet, ed eventualmente anche la posta elettronica, e informare gli Studenti che le navigazioni sono monitorate;
- ricordare di chiudere la connessione (e di spegnere il computer) alla fine della sessione di lavoro su Internet e disabilitare la navigazione su Internet del computer di classe (qualora sia stata attivata);
- ricordare agli alunni che la violazione consapevole delle norme adottate dall'Istituto comporta le sanzione previste dall'art. 9 del presente regolamento;
- tutti gli utilizzatori di computer, siano essi docenti, personale ATA e studenti, non devono lasciare a lungo sui computer in uso, file di grosse dimensioni e/o non più utilizzati per molto tempo onde evitare di occupare spazio.

## **Articolo 9)**

### **Sanzioni**

1. A fronte di violazioni accertate delle regole stabilite dal presente regolamento, l'Istituto, su valutazione del Dirigente Scolastico, si assume il diritto di impedire l'accesso dell'utente a Internet per un certo periodo di tempo, rapportato alla gravità.

2. La violazione colposa o dolosa accertata delle norme del presente regolamento, oltre all'intervento disciplinare del Docente e/o del consiglio di classe, potrà dare luogo alla richiesta di risarcimento delle ore perse per ripristinare il sistema e renderlo nuovamente operante ed affidabile. Rimangono comunque applicabili ulteriori sanzioni disciplinari, eventuali azioni civili per danni, nonché l'eventuale denuncia del reato all'Autorità Giudiziaria.

3. Nel caso di infrazione consapevole da parte dei docenti o del personale non docente, sarà in ogni caso compito del Dirigente Scolastico intervenire per via amministrativa secondo le norme vigenti.

### *Articolo 10)*

#### *Informazione sull'uso corretto delle TIC della scuola*

1. Le regole di base relative all'accesso ad Internet sono parte integrante del regolamento d'Istituto, e sono esposte all'albo dell'Istituto, all'interno dei laboratori di informatica e negli uffici amministrativi e pubblicate sul sito dell'Istituto.

2. Tutto il personale scolastico (docente ed ATA) analizzerà queste indicazioni e le sottoscriverà all'inizio dell'anno scolastico, all'inizio del rapporto di lavoro ed ogni qualvolta vi sarà apportata una variazione e sarà coinvolto nel suo ulteriore sviluppo, sempre tenendo conto che l'uso della rete sarà sottoposto a monitoraggio.

3. Sarà cura del Docente responsabile del laboratorio e dei vari Docenti utenti del medesimo illustrare didatticamente i contenuti delle norme per l'utilizzo delle TIC agli Studenti, tenendo conto della loro età ed evidenziando le opportunità ed i rischi connessi all'uso della comunicazione tecnologica.

4. I genitori saranno informati sull'uso accettabile e responsabile di Internet nella scuola e su alcuni consigli da seguire a casa, anche tramite l'esposizione del seguente regolamento all'albo, la sua pubblicazione sul sito web della scuola e l'eventuale sua consultazione, in cartaceo, in segreteria. All'atto dell'iscrizione o all'inizio dell'anno scolastico la scuola chiede ai genitori degli studenti, in quanto minori, il consenso all'uso di Internet per il loro figlio e per la pubblicazione dei suoi lavori.

## **Articolo 11)**

#### **Sito web della scuola e servizi on-line alle famiglie, studenti, docenti/utenti esterni**

1. Sarà cura del responsabile (webmaster) la gestione delle pagine del sito della scuola, nonché la garanzia che il contenuto sul sito sia accurato ed appropriato.

2. Per i documenti che si trovano sul sito viene chiesto ed ottenuto il permesso dall'autore proprietario. Le informazioni pubblicate sul sito della scuola relative alle persone da contattare rispetteranno le norme vigenti sulla privacy.

3. La scuola non pubblicherà materiale prodotto dagli alunni senza il permesso dei loro genitori; inoltre, le fotografie degli stessi saranno pubblicate con il consenso dei loro genitori. Le fotografie degli studenti per il sito della scuola saranno selezionate in modo tale che solo gruppi di alunni siano ritratti in attività didattiche a scopi documentativi.

4. La scuola offre all'interno del proprio sito web i seguenti servizi alle famiglie ed agli utenti esterni: consultazione elenchi libri di testo; piano dell'offerta formativa; regolamento di istituto; informazioni generali sull'istituto; informazioni sui progetti attivati dall'istituto; informazioni sull'amministrazione dell'istituto; albo di istituto; avvisi e comunicazioni; moduli vari; sezione area riservata; circolari per i docenti; ed altro.

5. Nel sito della scuola può essere consultato dai soggetti abilitati anche il registro elettronico: strumento on-line facente le funzioni di registro di classe e registro personale del docente con accesso con credenziali da parte dei genitori per valutazioni, note, programmi svolti e compiti assegnati. L'istituto utilizza per questo servizio la ditta Argo Software, che è responsabile dei dati e della gestione degli accessi.

6. L'Istituto si impegna a mantenere efficienti questi servizi, a migliorarli e estenderli nell'ottica di aumentare la qualità del servizio offerto.

### **Articolo 12)**

#### **Altre forme tecnologiche di comunicazione. Rinvio.**

1. Le norme di utilizzo dei cellulari o altri dispositivi mobili sono indicate nel regolamento d'Istituto.

## **Articolo 13)**

#### **Diritti d'Autore**

1. La legge 159/93 dispone, all'art. 1, che chiunque abusivamente riproduce a fini di lucro, con qualsiasi procedimento, la composizione grafica di opere o parti di opere letterarie, drammatiche, scientifiche, didattiche e musicali, che siano protette dalla legge ovvero, pone in commercio, detiene per la vendita o introduce a fini di lucro le copie, viola i diritti d'autore.

2. Esempi di questo tipo di violazioni si possono verificare: quando una copia non autorizzata di un'opera digitale è caricata su un server e messa a disposizione degli utenti; quando l'utente ottiene il documento, il software o il brano mp3 messo a disposizione in rete o acquistato e ne fa un uso illegittimo; quando si opera la duplicazione abusiva di software proprietario a scopo di lucro o per un semplice fine di risparmio personale.

3. Qualora nel realizzare lavori didattici o pagine web, si inseriscono, a scopo di discussione, di critica o di informazione culturale, parti di opere, brevi estratti o citazioni (mai l'opera integrale) si dovrà menzionare chiaramente il nome dell'autore e la fonte, per evitare infrazioni di copyright.

#### **Articolo 14)**

#### **Laboratori didattici**

1. I laboratori sono dotati di materiale inventariato come hardware, software, manuali-testi da utilizzare per scopi didattici.

2. I docenti possono richiedere in prestito per scopi esclusivamente didattici (consultazione, ricerche, prove) le dotazioni, previa registrazione su apposito registro.

3. I docenti, gli alunni e tutto il personale scolastico avranno massima cura delle attrezzature e delle dotazioni utilizzate. Ogni spostamento di materiali, macchine o parti di esse (es. mouse, tastiere, monitor, ecc.) da un laboratorio all'altro deve essere autorizzato.

4. È vietato utilizzare programmi (software) non autorizzati o dei quali l'Istituto non possieda licenza d'uso. I programmi sui supporti originali sono custoditi in un luogo sicuro dell'Istituto. Per l'installazione, il ripristino o la configurazione il personale tecnico addetto si avvarrà della copia (consentita dalla legge per questo uso).

5. È vietata la diffusione di programmi (software) o copie di esso con licenza rilasciata all'Istituto.

6. È vietato l'uso di floppy disk, CD ROM, CD R/RW, DVD, memorie e dispositivi USB personali se non consentiti dall'insegnante, previo controllo con software antivirus.

7. L'installazione dei programmi o l'operatività ed affidabilità delle attrezzature è di competenza degli insegnanti e del personale assistente tecnico.

8. È vietato a chiunque non sia autorizzato installare programmi, modificare installazioni di programmi e di rete, cambiare le configurazioni delle macchine. 9. Il personale tecnico svolge le proprie mansioni di collaborazione e assistenza nei laboratori al fine di garantire l'efficienza dei locali e delle attrezzature e lo svolgimento regolare delle attività didattiche.

10. Il docente, all'inizio delle lezioni, si assicurerà dell'accensione e del corretto funzionamento

delle macchine ed alla fine delle lezioni si accerterà della situazione del materiale e attrezzature e di eventuali anomalie o mancanze; che siano spente tutte le apparecchiature nonché l'interruttore generale e che l'aula sia lasciata in condizione adeguata per ricevere un'altra classe.

11. Chiunque utilizzi dispositivi e ne verifica il malfunzionamento deve segnalare tempestivamente ai docenti e al personale tecnico, i quali interverranno o annoteranno l'anomalia e provvederanno alla risoluzione del problema.

12. È vietato alle persone non autorizzate manomettere o intervenire sulle apparecchiature o impianti di qualsiasi natura, installare accessori che pregiudichino la sicurezza delle persone o che rischino di causare danni all'apparecchiatura stessa.

13. I laboratori devono essere dotati di estintori portatili di tipo approvato in stato di efficienza. Per spegnere incendi di origine elettrica o prossimi a impianti elettrici sotto tensione non si deve usare acqua, ma gli appositi estintori possibilmente del tipo a CO2.

14. Il docente presente, se possibile, staccherà l'interruttore generale del laboratorio. Per le procedure dettagliate, al riguardo, si rinvia al "Piano di Emergenza" predisposto.

15. Nei laboratori deve essere sempre presente apposita segnaletica di sicurezza relativa sia ai rischi specifici, sia alla gestione delle emergenze.

16. È obbligatorio consultare comunque le procedure specifiche disponibili nei singoli laboratori.

#### **Allegato 1 Regolamento interno ai laboratori didattici informatici**

I laboratori dell'Istituto sono patrimonio comune. Pertanto il rispetto e la tutela delle attrezzature sono condizioni indispensabili per il loro utilizzo e per garantirne l'efficienza. I laboratori informatici e le tecnologie didattiche informatiche e multimediali sono a disposizione di tutti i docenti e studenti dell'Istituto. Gli utilizzatori devono attenersi al seguente regolamento interno:

- *1.* L'accesso degli alunni e docenti al laboratorio è regolato secondo l'orario delle lezioni, dando priorità alle classi che lo hanno prenotato. È vietato l'uso dei laboratori e di Internet per scopi personali finanziari, pubblicitari, politici e per gioco. L'uso dei laboratori e delle attrezzature per attività di altra natura deve essere autorizzato.
- *2.* L'accesso al laboratorio è consentito solo dopo apposita prenotazione da parte dei docenti sul foglio prenotazioni affisso nei laboratori, indicando docente e classe.
- *3.* Gli insegnanti che prevedono di non utilizzare il laboratorio, in precedenza prenotato, sono pregati di segnalarlo (cancellandosi) in modo da consentirne l'utilizzo ad altri.
- *4.* Non è consentito l'uso del laboratorio nelle ore di supplenza o durante l'intervallo.
- *5.* I progetti che prevedono l'uso del laboratorio devono essere preventivamente segnalati al responsabile dei servizi informatici.
- *6.* Le classi possono accedere in laboratorio solo in presenza del docente, che è tenuto a vigilare sugli alunni e a svolgere l'attività didattica programmata. Si entra in laboratorio solo dopo l'uscita della classe dell'ora precedente.
- *7.* È proibito portare e consumare cibi o bevande nei laboratori.
- *8.* Gli alunni portano nei laboratori soltanto il materiale necessario per lo svolgimento della lezione. *Solo all'ultima ora di lezione (antimeridiana e/o pomeridiana) gli zaini saranno tollerati se disposti in un angolo all'ingresso dei laboratori e comunque in modo da non impedire un regolare sfollamento.*
- *9.* Per l'uscita dal laboratorio in caso di emergenza ci si deve attenere alle disposizioni date ed illustrate in ogni locale dell'edificio e portarsi nel luogo di ritrovo indicato, interrompendo immediatamente ogni attività, incolonnandosi con calma.
- *10.* Al termine dell'attività il docente si accerta della situazione del materiale (attrezzature, accessori, ecc.) e di eventuali anomalie o mancanze; verificano inoltre che siano spente tutte le apparecchiature; l'aula sia lasciata in condizione adeguata per ricevere un'altra classe; l'uscita degli alunni dal laboratorio avvenga ordinatamente. L'attività didattica dell'ultima ora nei laboratori può essere conclusa 5 minuti prima del termine ufficiale delle lezioni, al fine di favorire la sistemazione dell'aula e l'uscita ordinata degli alunni.
- *11.* L'insegnante segnala i problemi riscontrati sulle macchine, i guasti e gli eventuali danni riscontrati sulle postazioni o sugli arredi (scritte, etc…).
- *12.* Ogni alunno è responsabile della postazione usata durante l'ora di lezione ed è tenuto a segnalare immediatamente all'insegnante qualsiasi guasto o disfunzione riscontrata oltre che la presenza di scritte rilevate sulla postazione stessa. *Atti di vandalismo o di sabotaggio verranno perseguiti nelle forme previste, compreso il risarcimento degli eventuali danni arrecati.*
- *13.* Gli alunni, prima di uscire dal laboratorio, avranno cura di risistemare le sedie e gettare negli appositi contenitori eventuali rifiuti; i PC dovranno essere lasciati disconnessi, ma accesi per consentire il controllo e lo spegnimento da parte dell'incaricato A.T.
- *14.* Non è consentito modificare a qualsiasi titolo le impostazioni dei computer. Non cercare di modificare le impostazioni (salvaschermo, sfondo, colori, risoluzioni, suoni, pagina iniziale di Internet, account di posta elettronica...). I menu di Office non devono subire variazioni: devono restare attive le barre dei menu standard e di formattazione. La posizione delle icone deve rimanere invariata.
- *15.* E' consentito memorizzare temporaneamente i propri file nella cartella Documenti, creando una cartella nella quale memorizzare i dati *es. classe 1 A tecnico.* I file non archiviati secondo questo criterio potranno essere eliminati.
- *16.* È vietato agli alunni cancellare o alterare file o cartelle presenti sulla postazione utilizzata.
- *17.* Onde evitare perdite di dati, si consiglia comunque di effettuare, appena possibile, copie di sicurezza del lavoro svolto (es. su pendrive). Per ragioni di manutenzione potrebbero essere effettuati, secondo necessità e al termine delle attività didattiche, interventi di formattazione (cancellazione dei dati) e reinstallazione del software. Perciò, è opportuno che gli utenti effettuino le copie di sicurezza del proprio lavoro.
- *18.* È vietato scaricare file musicali, foto, filmati e file multimediali, salvo quelli necessari per finalità didattiche e comunque, prima di scaricare documenti o file da Internet è necessario chiedere autorizzazione al docente.
- *19.* Non è possibile utilizzare e/o installare software diverso da quello di cui la scuola è regolarmente dotata di licenza di utilizzo.
- *20.* Occorre limitare il più possibile l'uso della stampante per evitare spreco di carta e di inchiostro/toner:
	- *non devono essere effettuate continue stampe di prova dei file: appositi comandi ne permettono la visualizzazione a video, quindi stampare solo i documenti finali;*
	- *controllare sempre l'anteprima di stampa;*
	- *stampare solo i documenti importanti;*
	- *non stampare pagine web, ma usare copia/incolla e poi stampare il documento dopo relativa formattazione, evitando sprechi di inchiostro e carta;*
	- *non utilizzare una stampante diversa da quella configurata e non modificare, comunque, la configurazione della stampante;*
	- *non stampare pagine con sfondi uniformi es. diapositive di Power Point;*
	- *utilizzare la modalità risparmio quando è possibile;*
	- *utilizzare sempre la stampa in B/N, evitando stampe a colori.*

L'adozione di comportamenti corretti garantisce il buon utilizzo delle attrezzature e ne permette il libero uso.